#### veiligheidsmarge 204x204 mm afsnijdlijn 210x210 mm

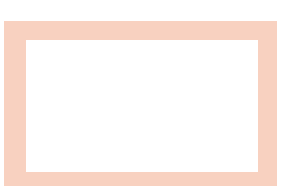

### **afl oopgebied**

Wij hebben drie millimeter nodig om het ontwerp goed te kunnen afsnijden. Zet je ontwerp tot aan het einde van deze lijn.

# **afsnijdlijn**

Hier snijden we het ontwerp. Dit is de definitieve grootte

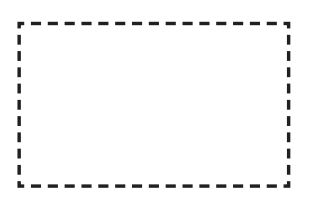

#### **veiligheidsmarge**

Houd je teksten en andere belangrijke informatie binnen deze lijn. Zo weet je zeker dat het er niet af valt. Let op, de kleur of foto moet tot het einde van het afloopgebied.

# **Must do**

- Bewerk en bewaar je ontwerp in CMYK kleurinstelling
- Exporteer je bestand als pdf  $1.3$
- Verwijder dit hulpvenster voordat je het
	- ontwerp opslaat.

# **Nice to do**

- Maak van je tekst een plaatje door contouren te maken zoals de teksten hiernaast (selecteer tekst/ tekst/ countouren maken)
- Gebruik diepzwart bij kleurvlakken (#000000), normaal zwart (#1c1c1b) bij teksten kleiner dan 15pt.
- Gebruik bij afbeeldingen een resolutie van 300 DPI.
- Maak de lettercorps niet kleiner dan 6pt.